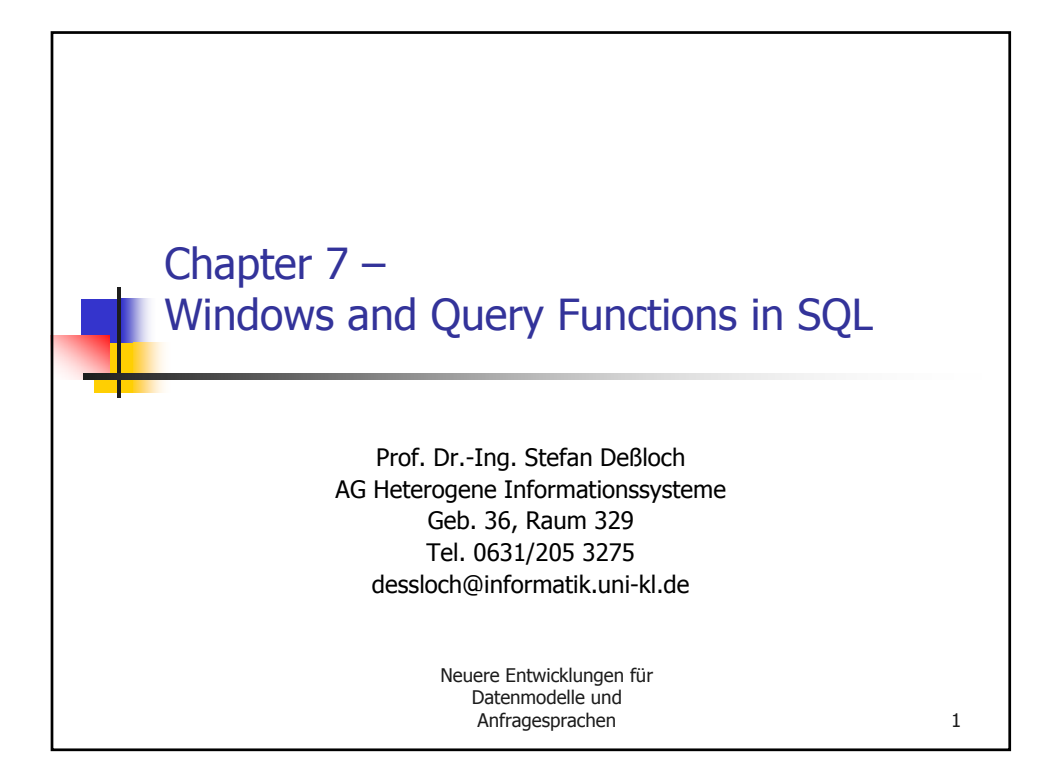

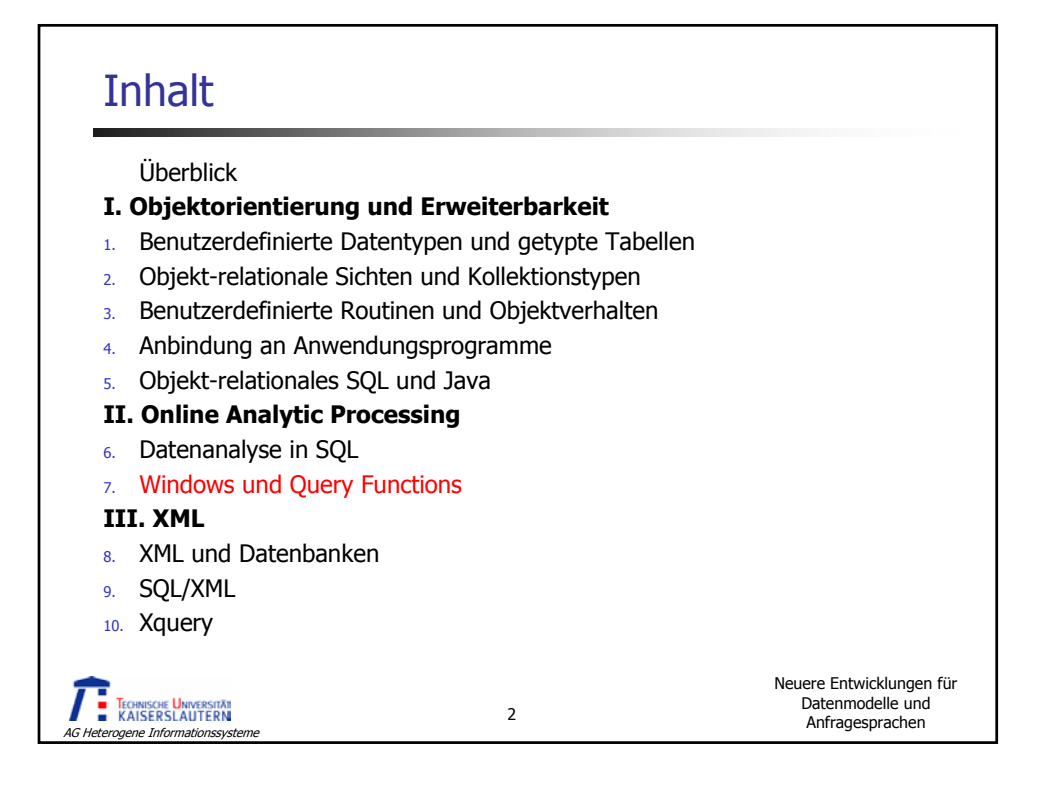

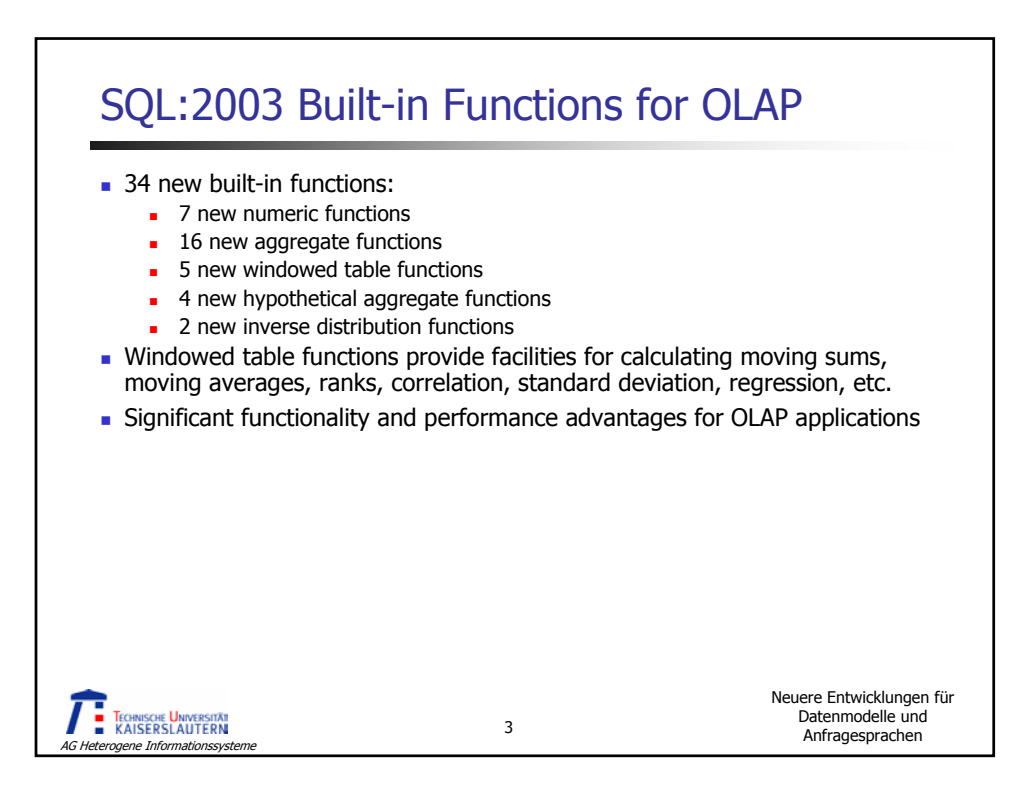

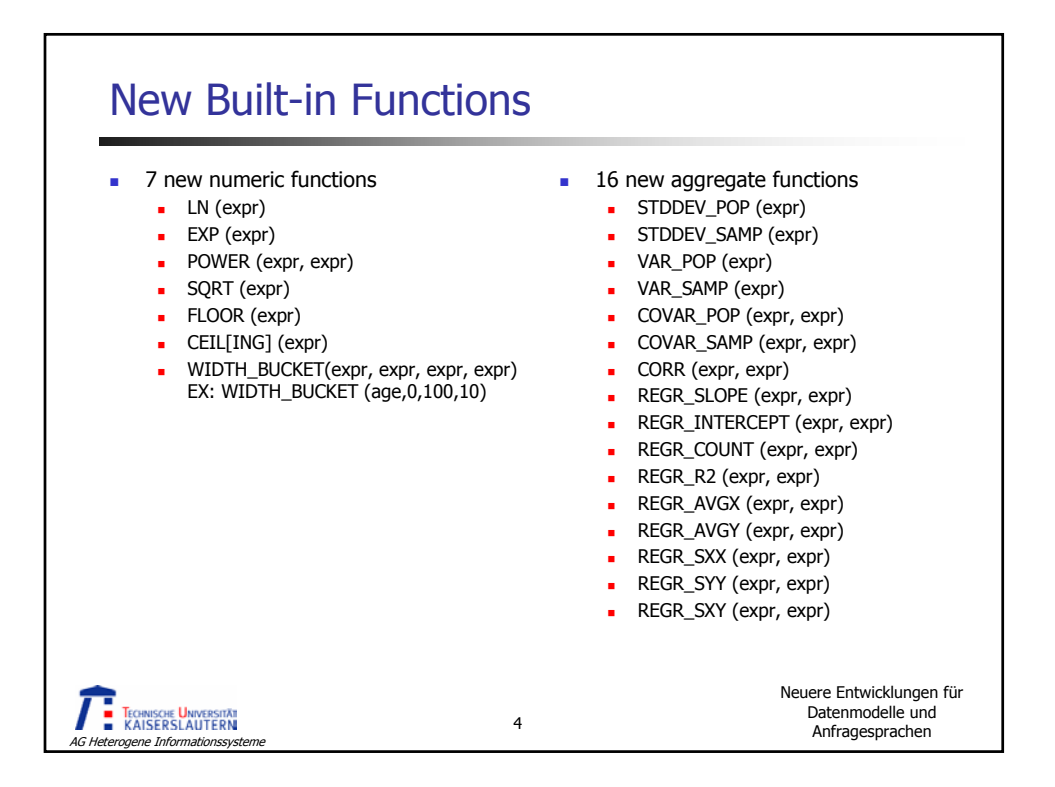

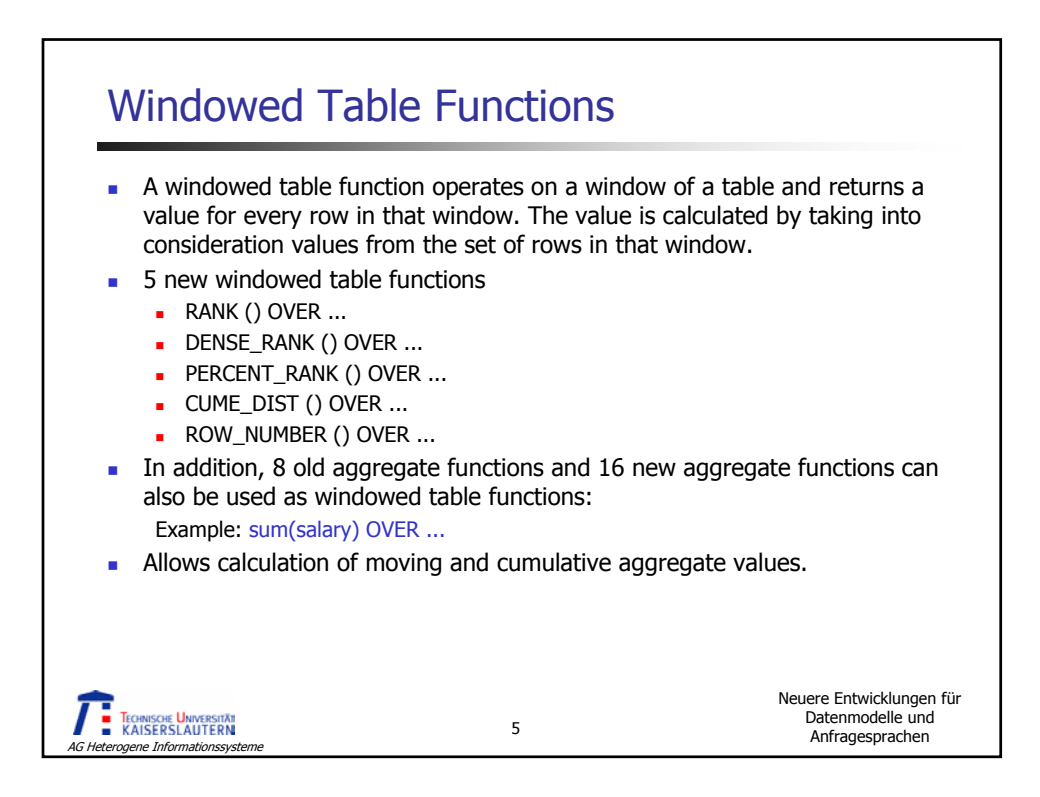

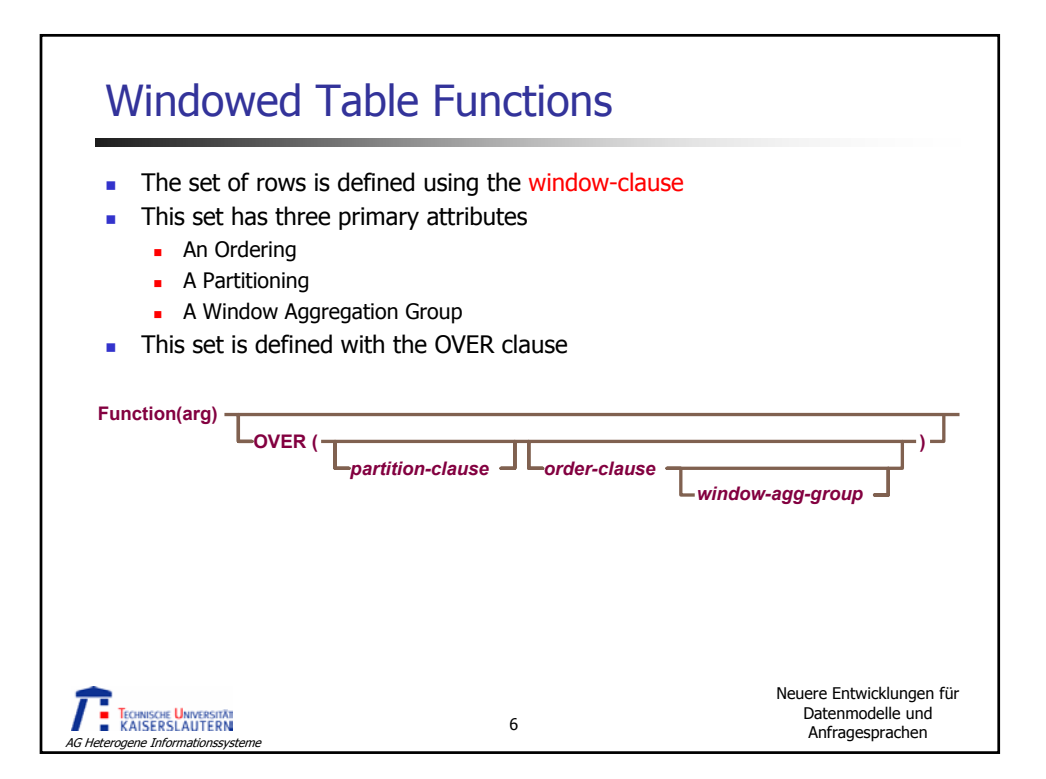

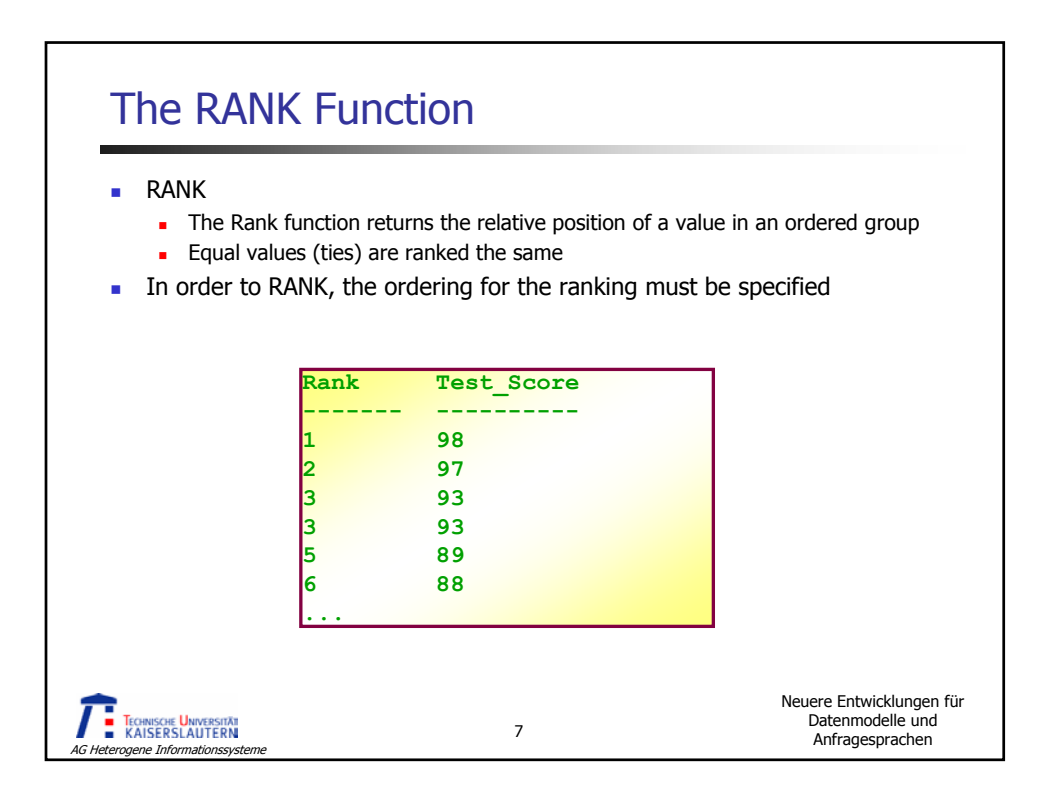

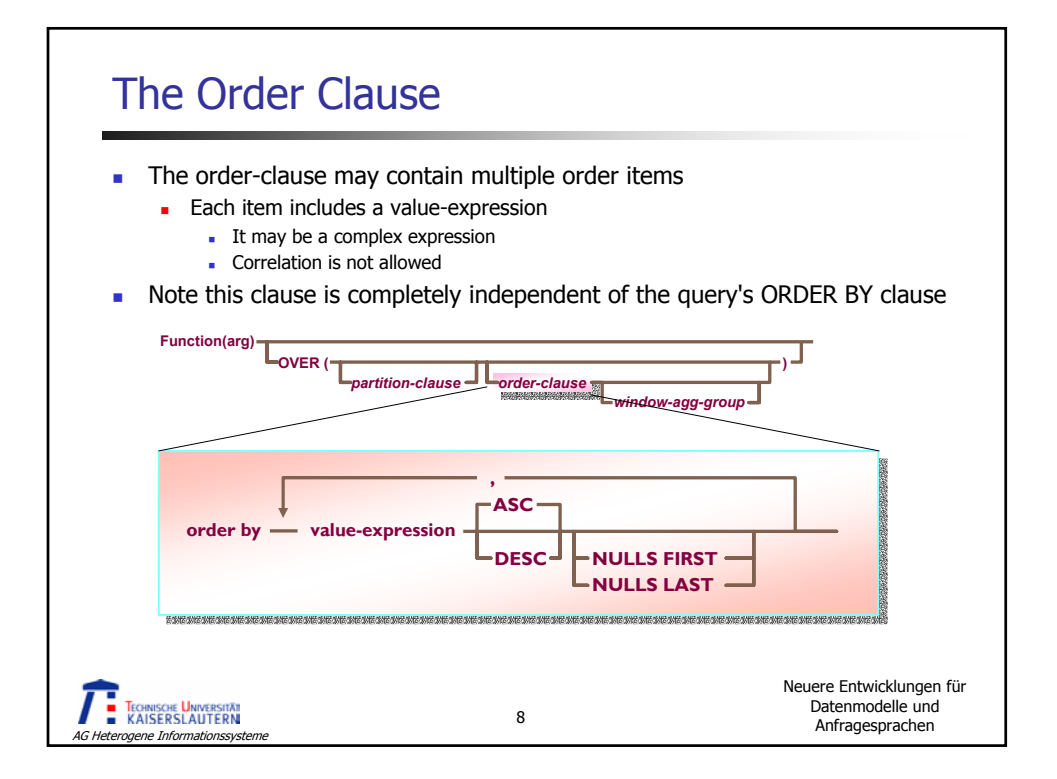

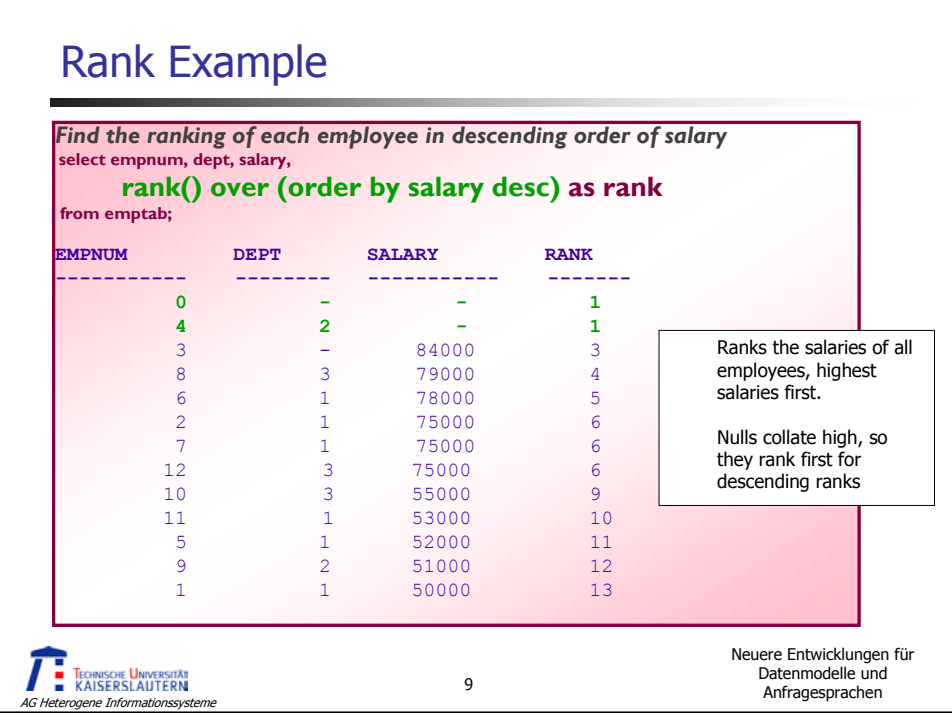

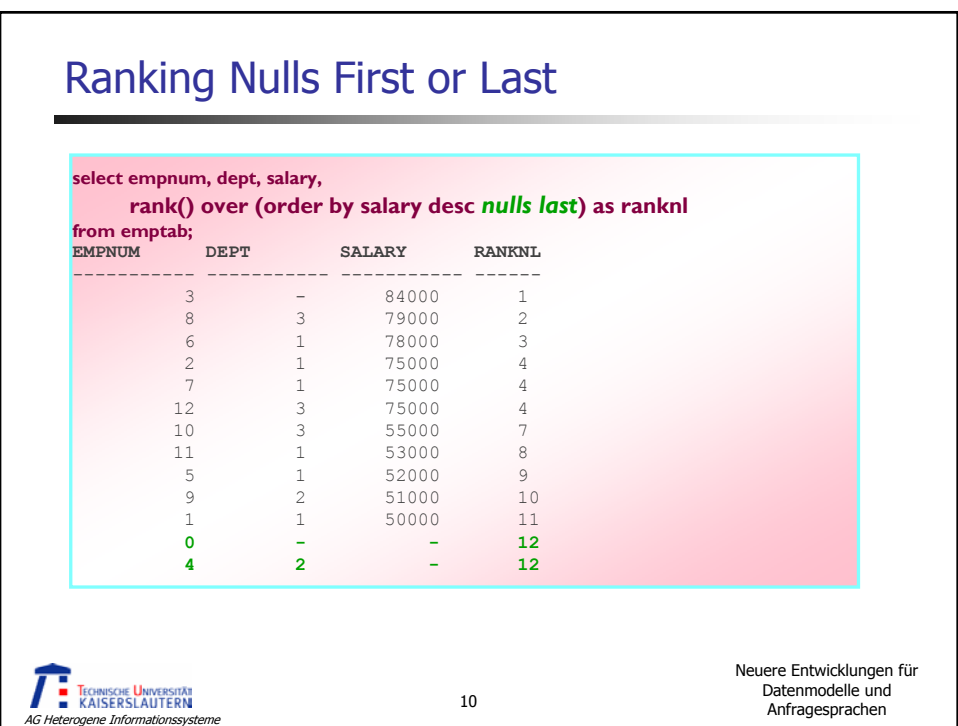

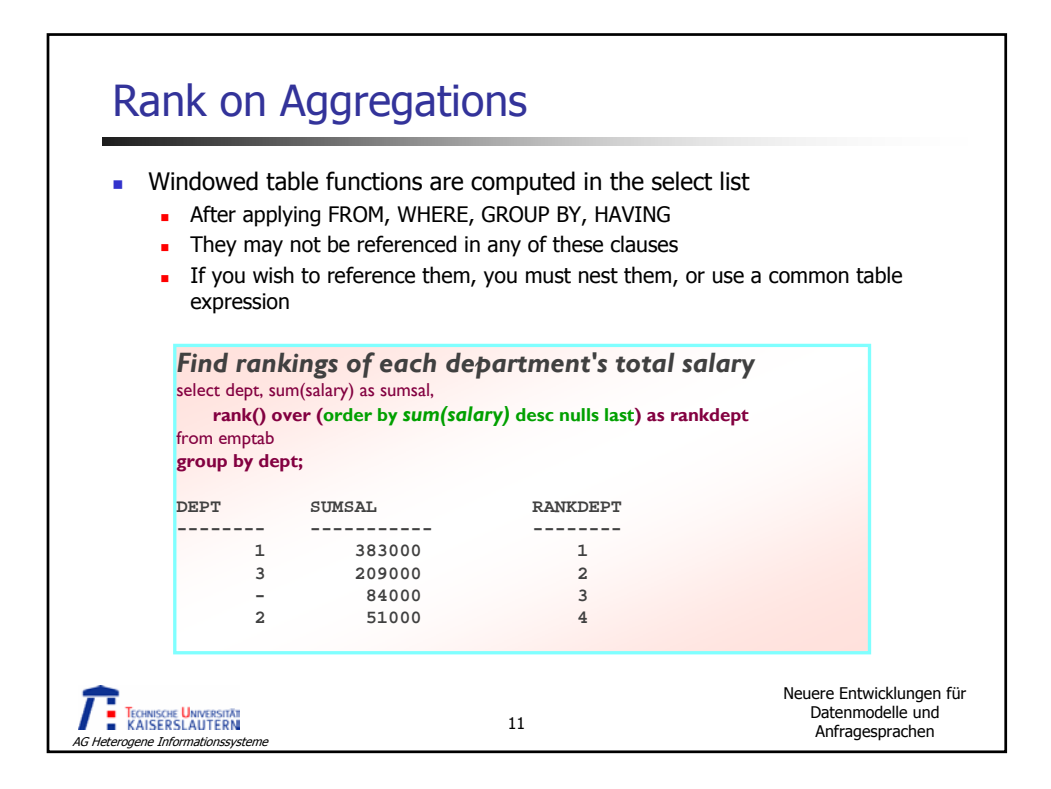

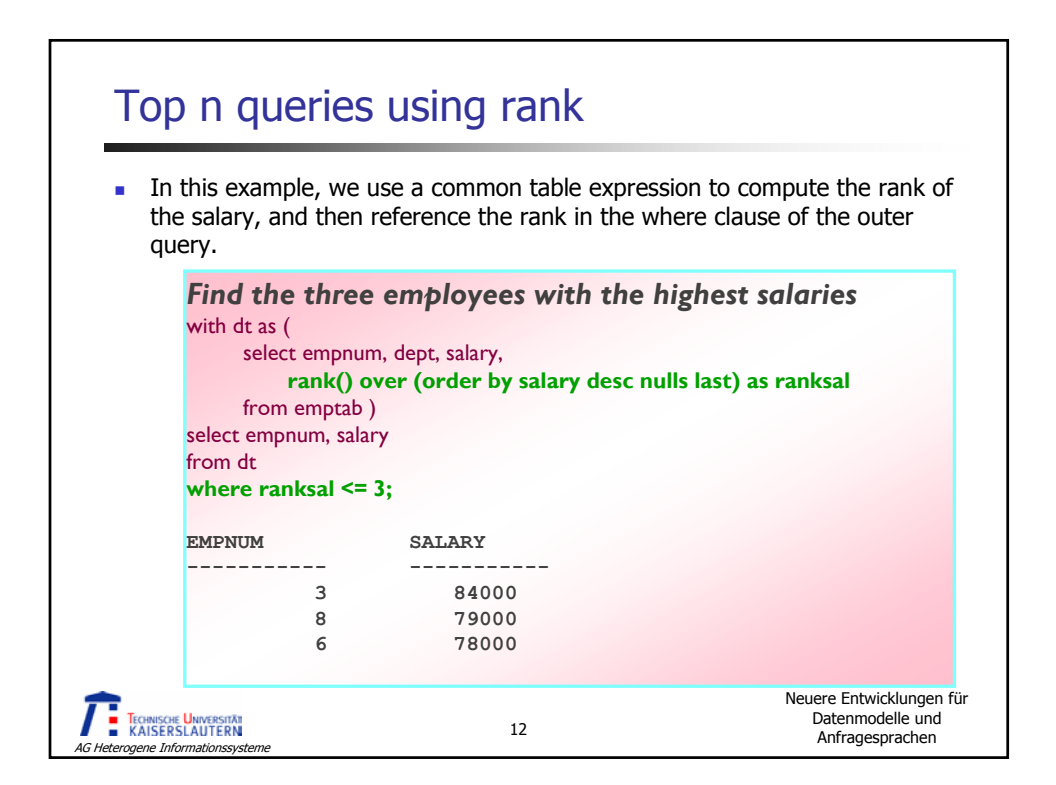

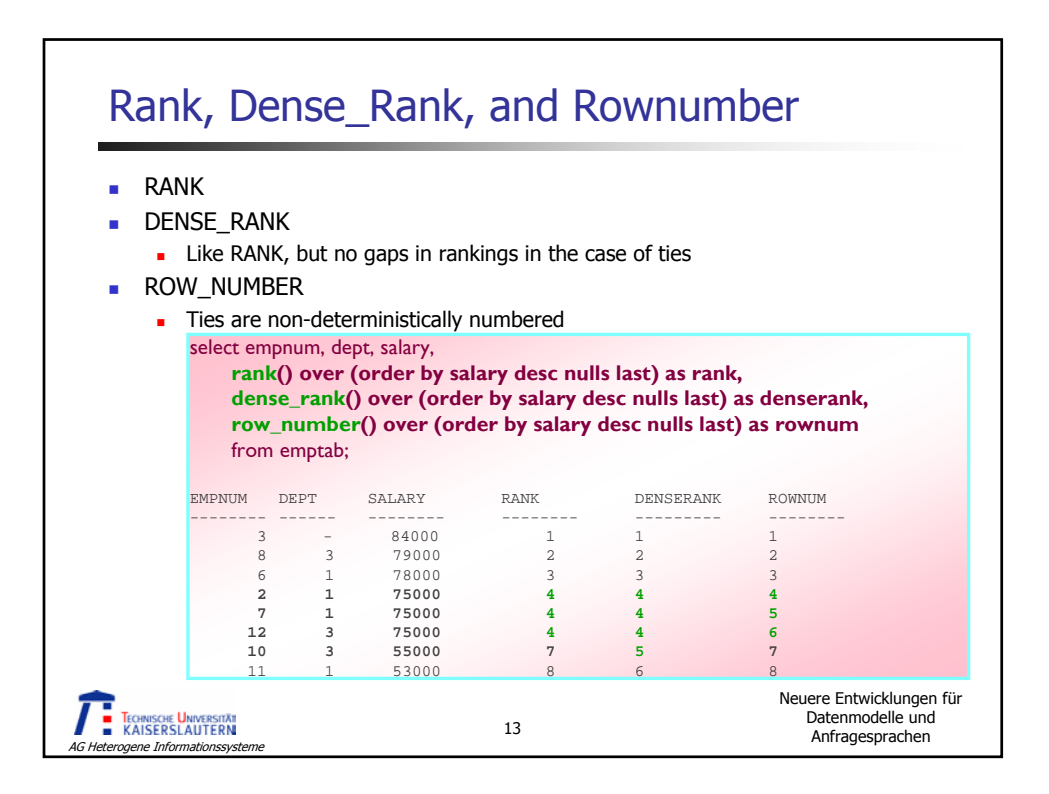

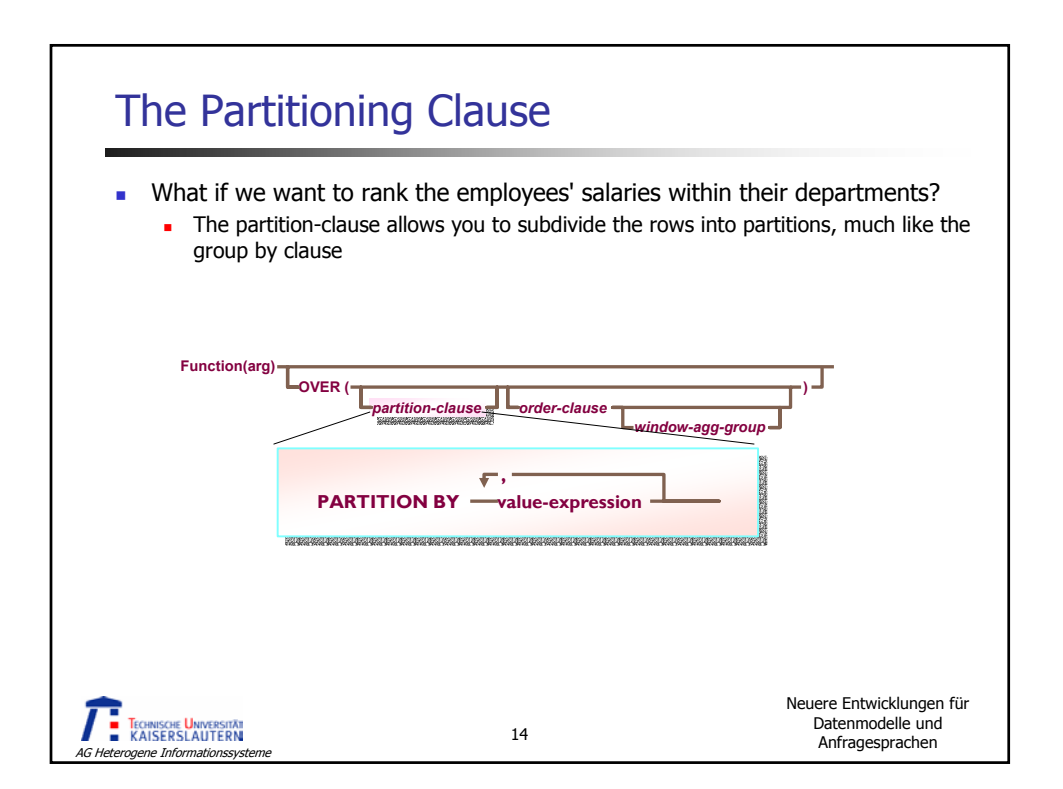

## Rank with Ordering and Partitioning

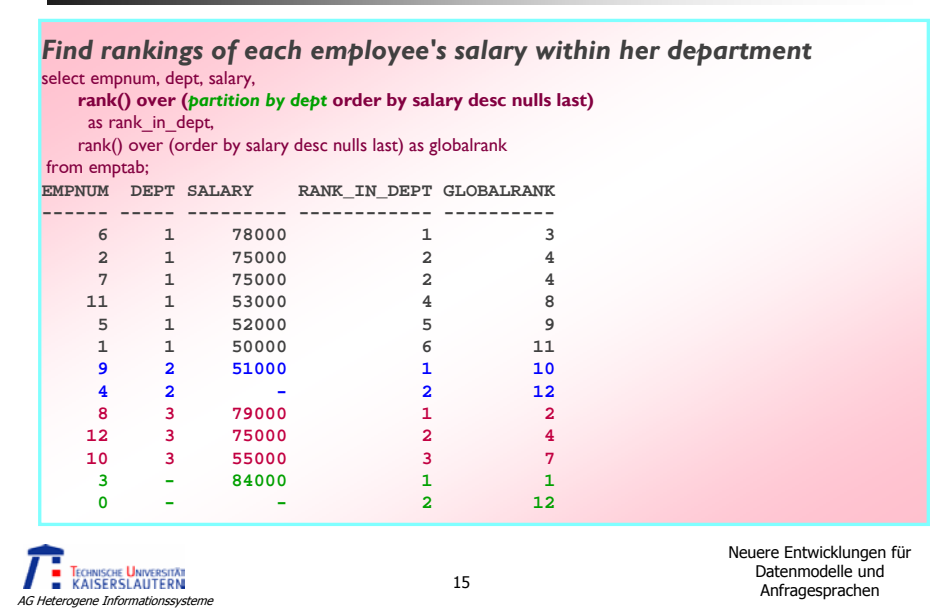

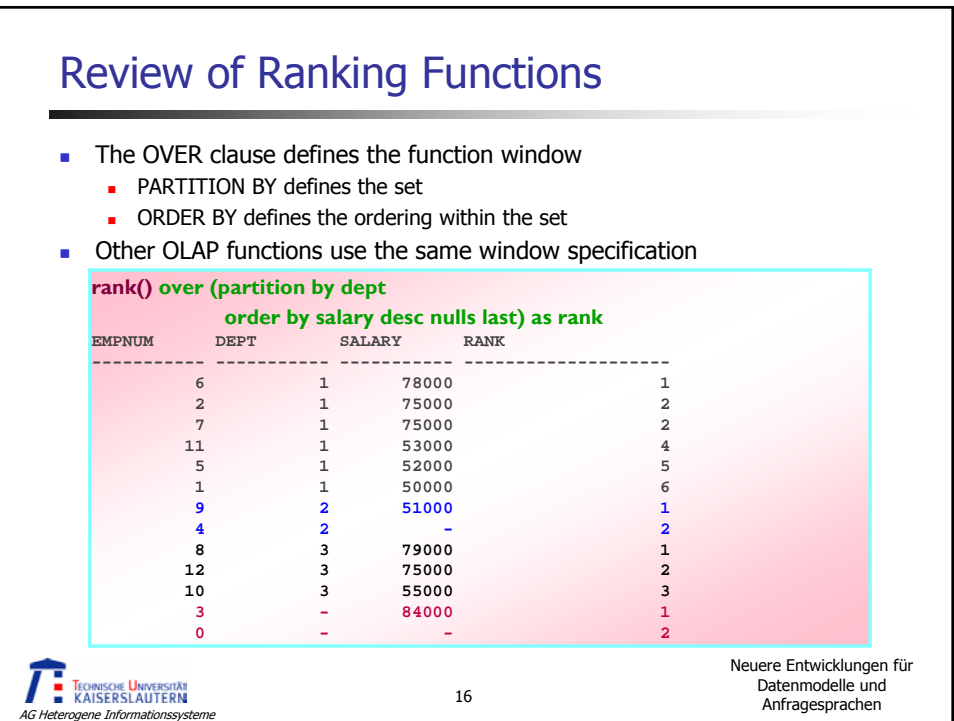

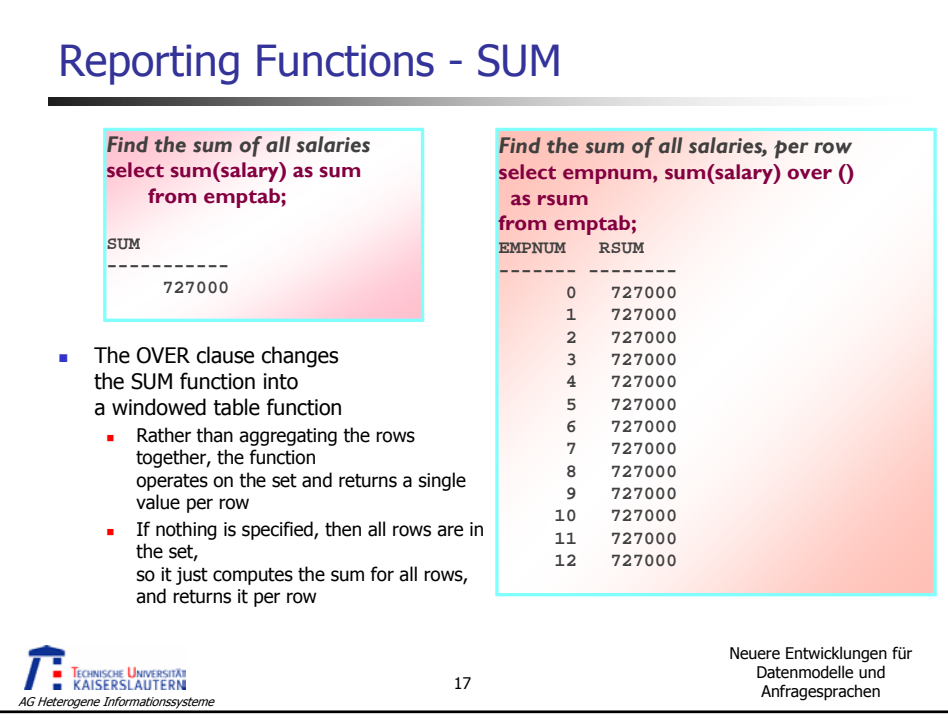

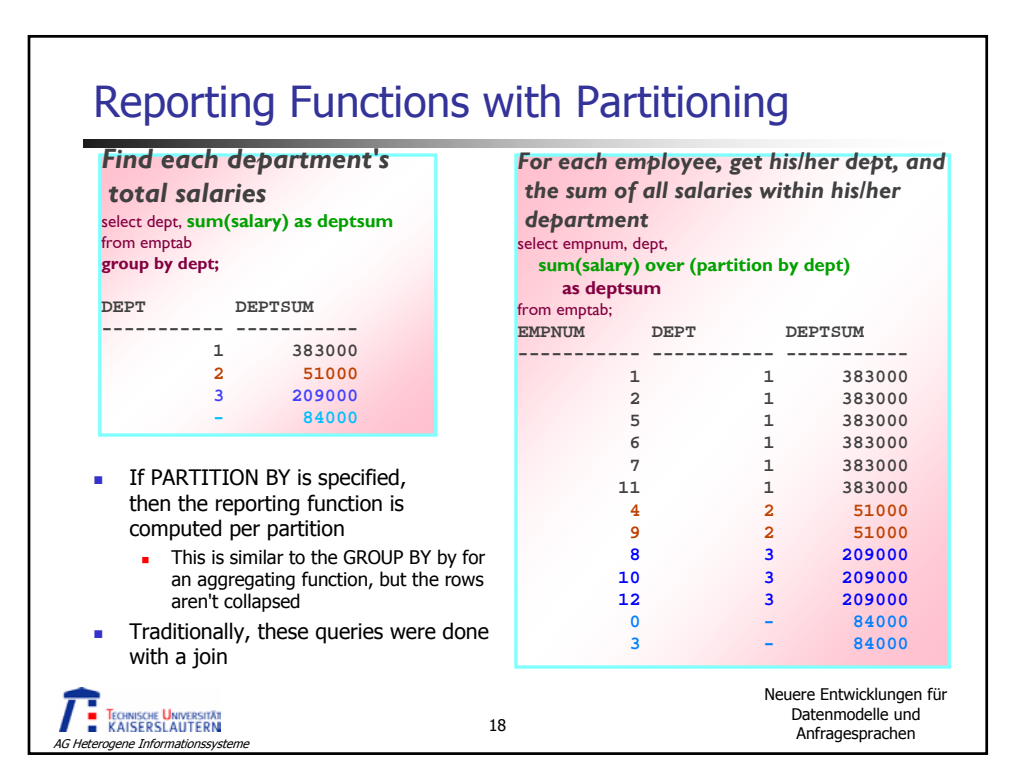

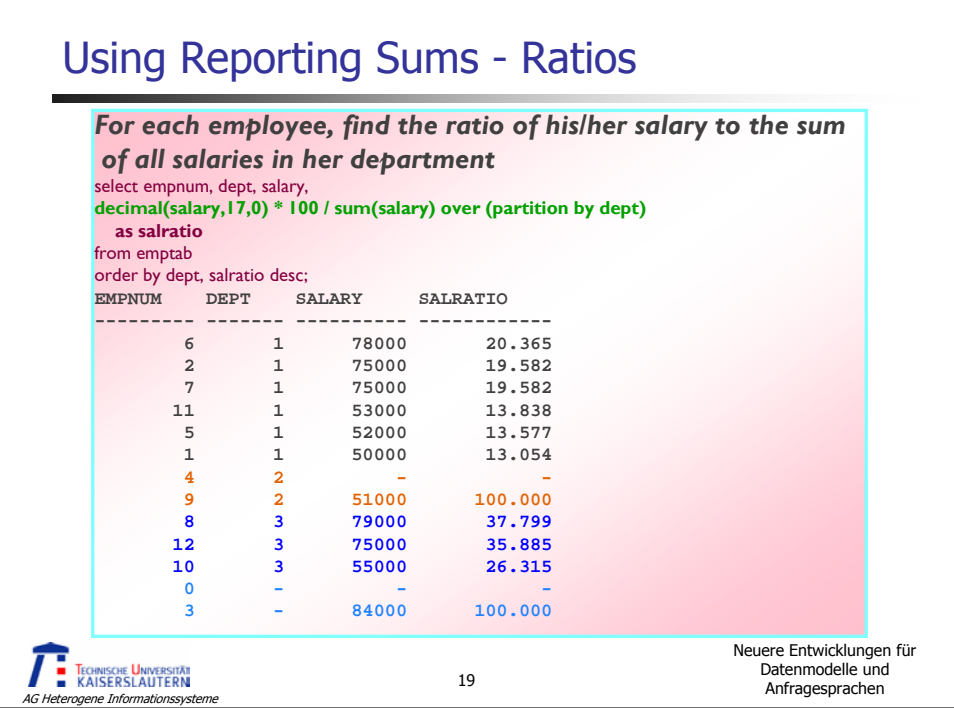

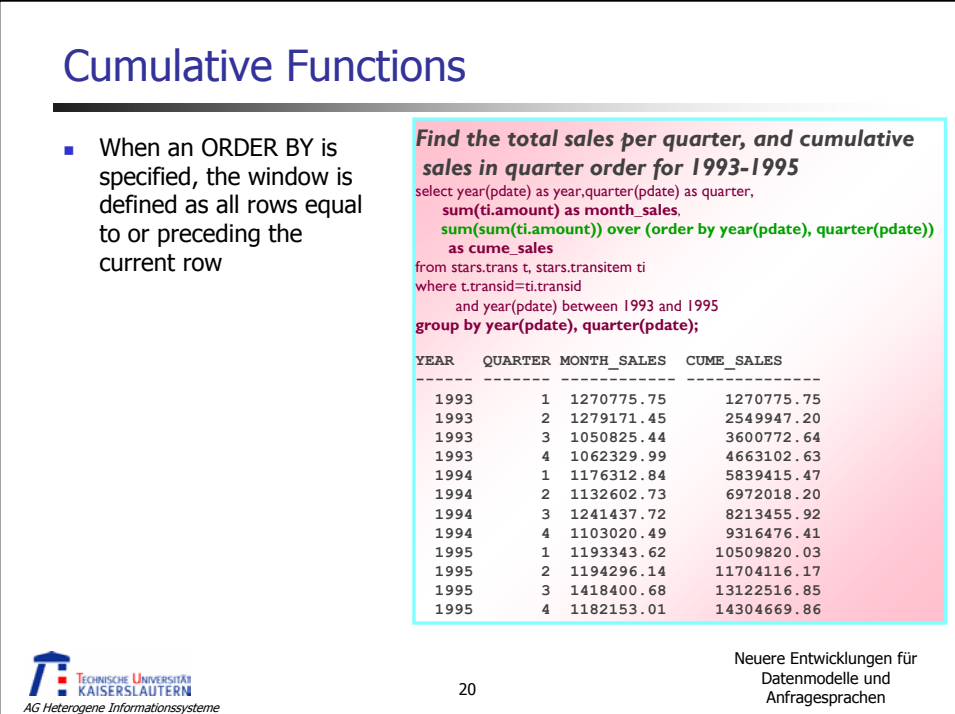

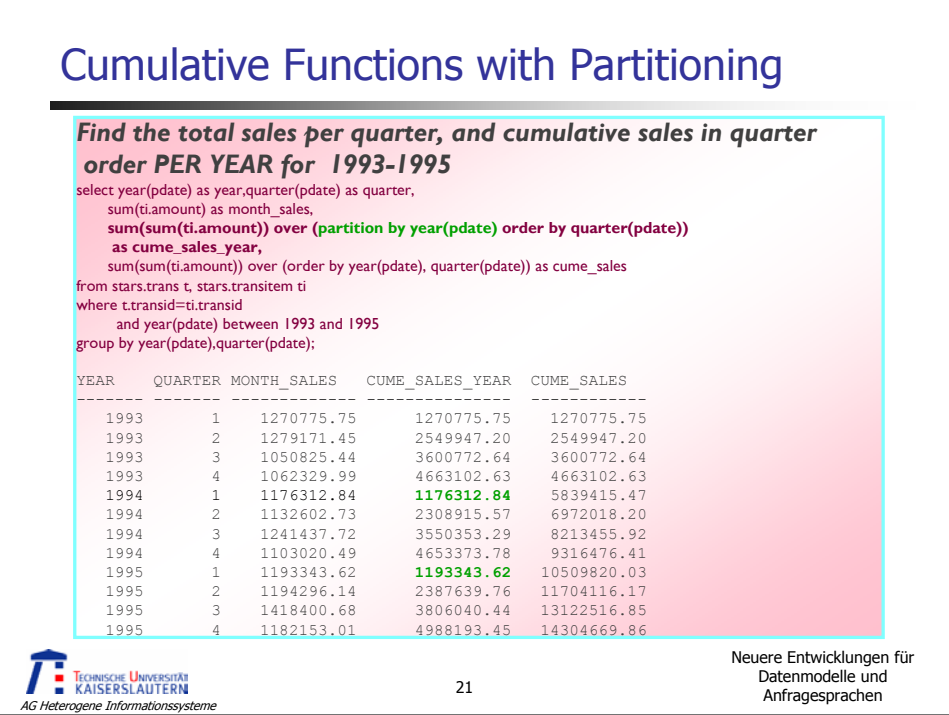

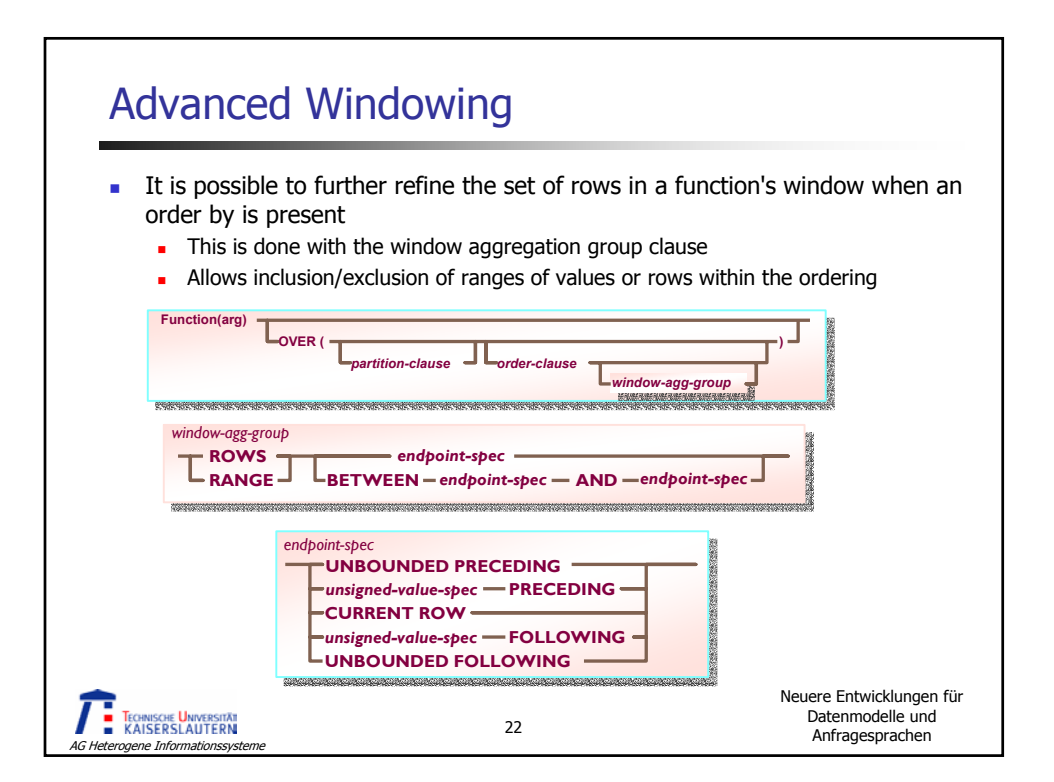

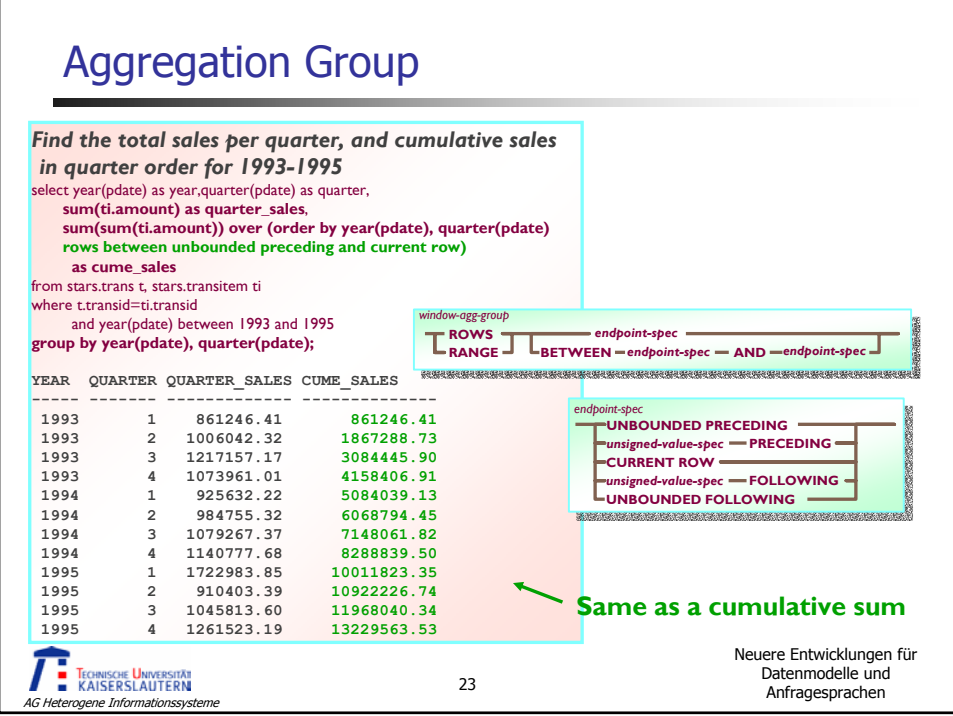

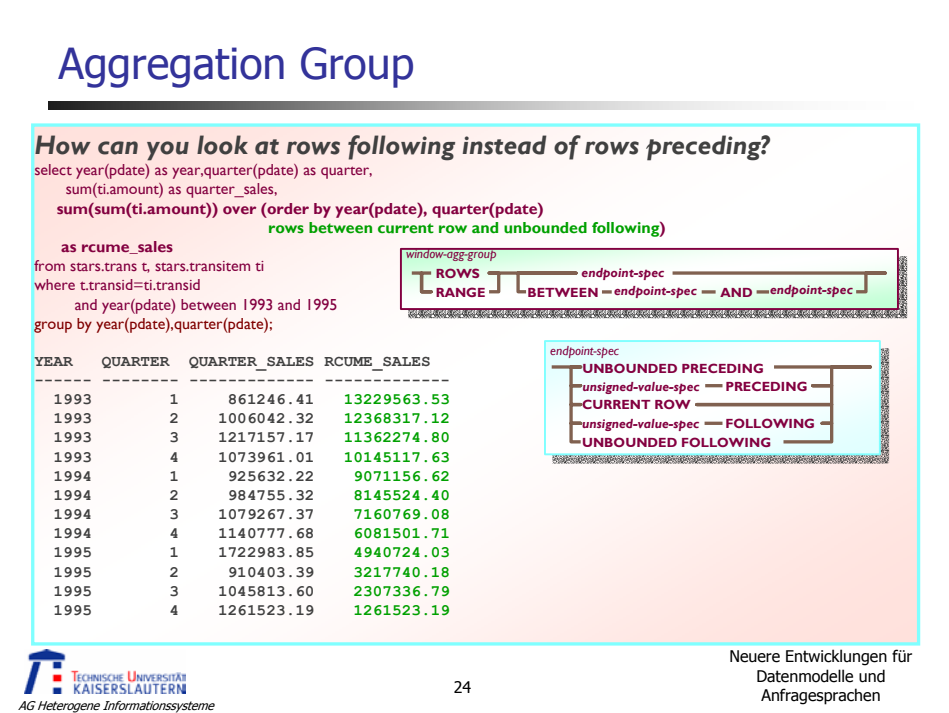

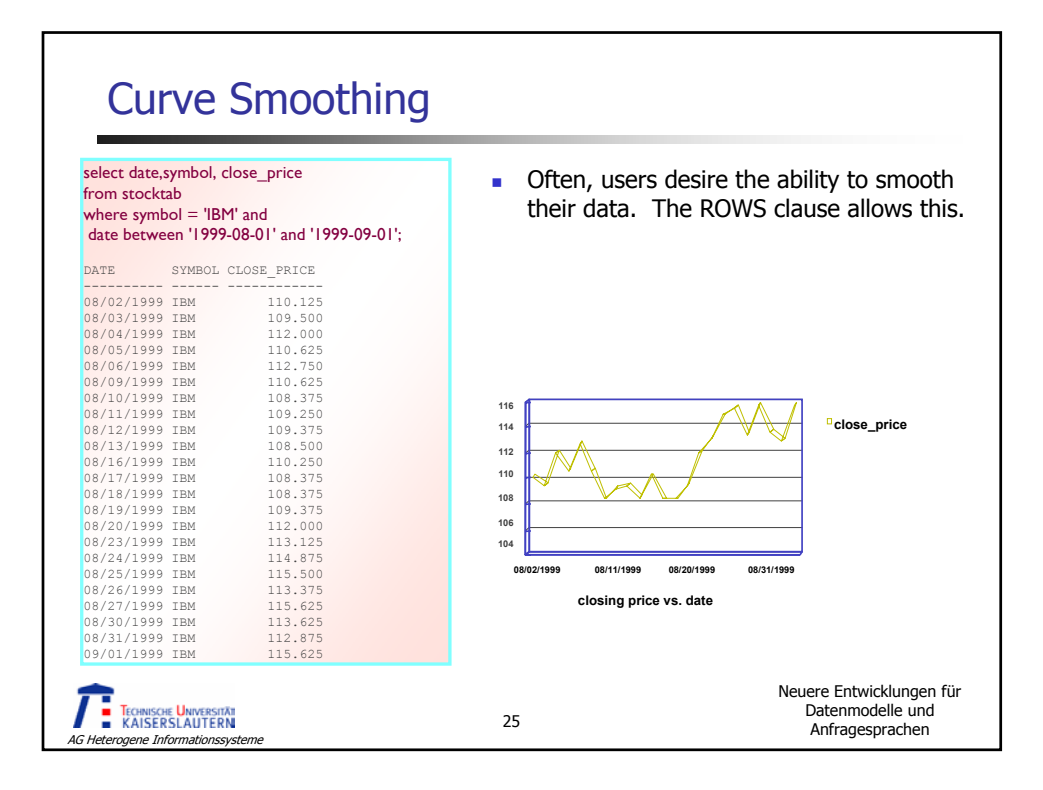

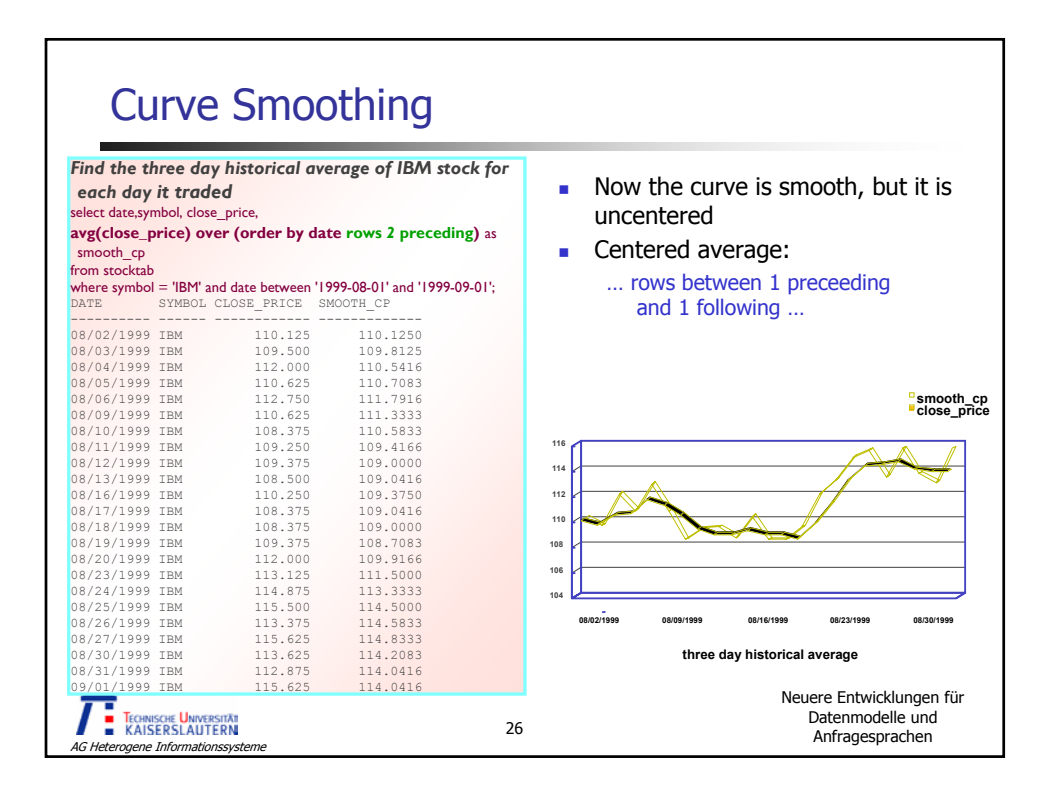

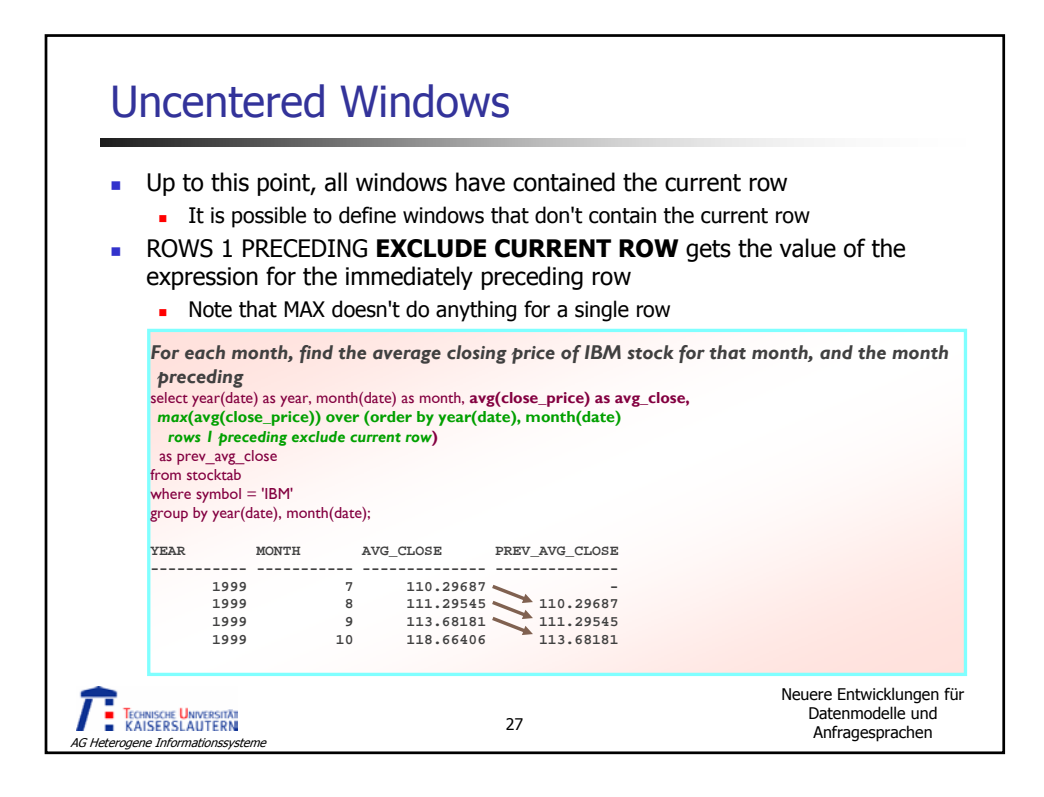

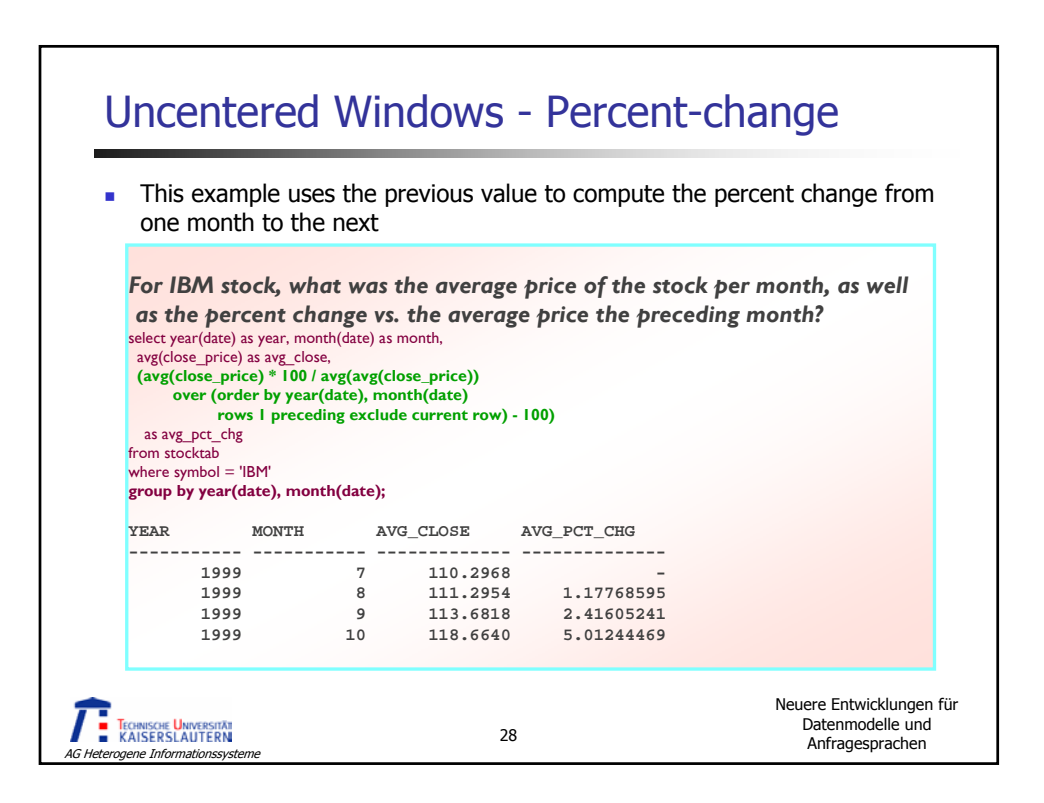

## RANGE Based Windows

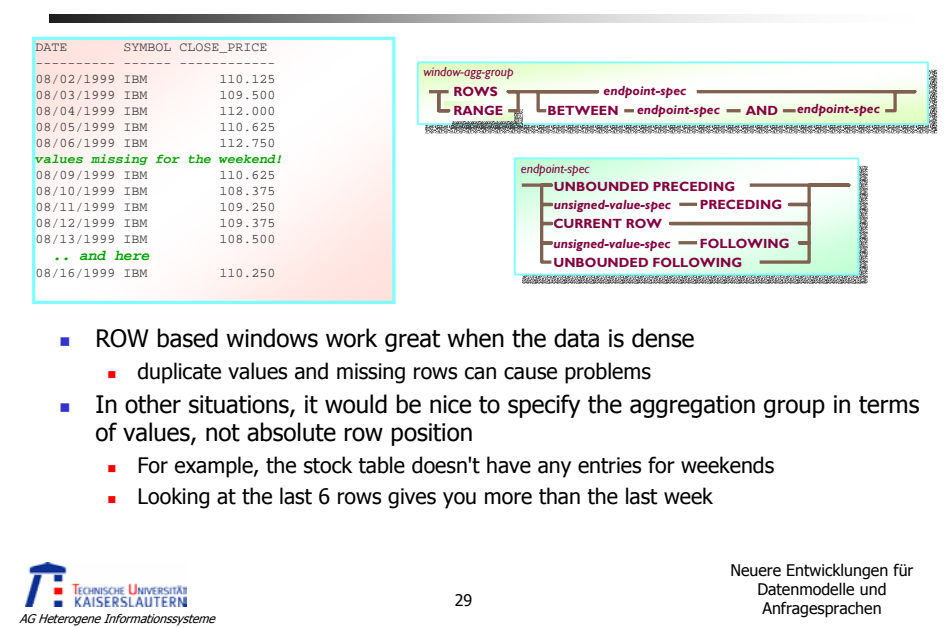

## RANGE Based Window Example*For IBM stock, what is the 7 calendar day historical average, and the 7 trade day historical average for each day in the month of August, 1999* select date,substr(dayname(date),1,9), close\_price,<br>avg(close\_price) over (order by date ro**ws 6 preceding**) as avg\_7\_rows,<br>count(close\_price) over (order by date rows 6 preceding) as count\_7\_rows, avg(close\_price) over (order by date **range interval '6' day preceding**) as avg\_7\_range, count(close\_price) over (order by date range interval '6' day preceding) as count\_7\_range from stocktab where symbol = 'IBM' and date between '1999-08-01' and '1999-09-01'; 08/02/1999 Monday 106.52 PROK 2008 (10/12 PROMS COUNT\_7\_RANGE COUNT\_7\_RANGE 08/02/1999 Monday 100.125 110.12 1<br>
08/02/1999 Monday 109.500 109.81 2 109.81 2 109.81 2 109.81 2 109.81 2 109.81 2 109.81 2 109.81 2 109.81 2 109 Neuere Entwicklungen für **TE TECHNISCHE UNIVERSITÄT** Datenmodelle und Datenmodelle und<br>Anfragesprachen 20 ne Informatio

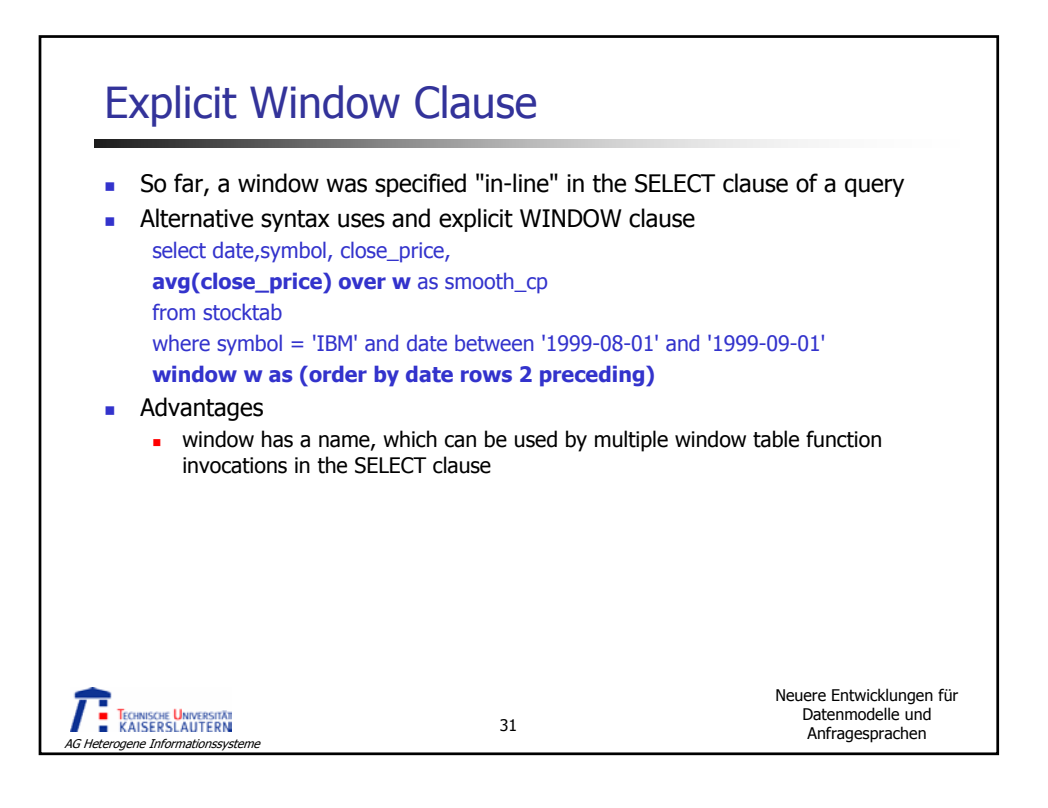

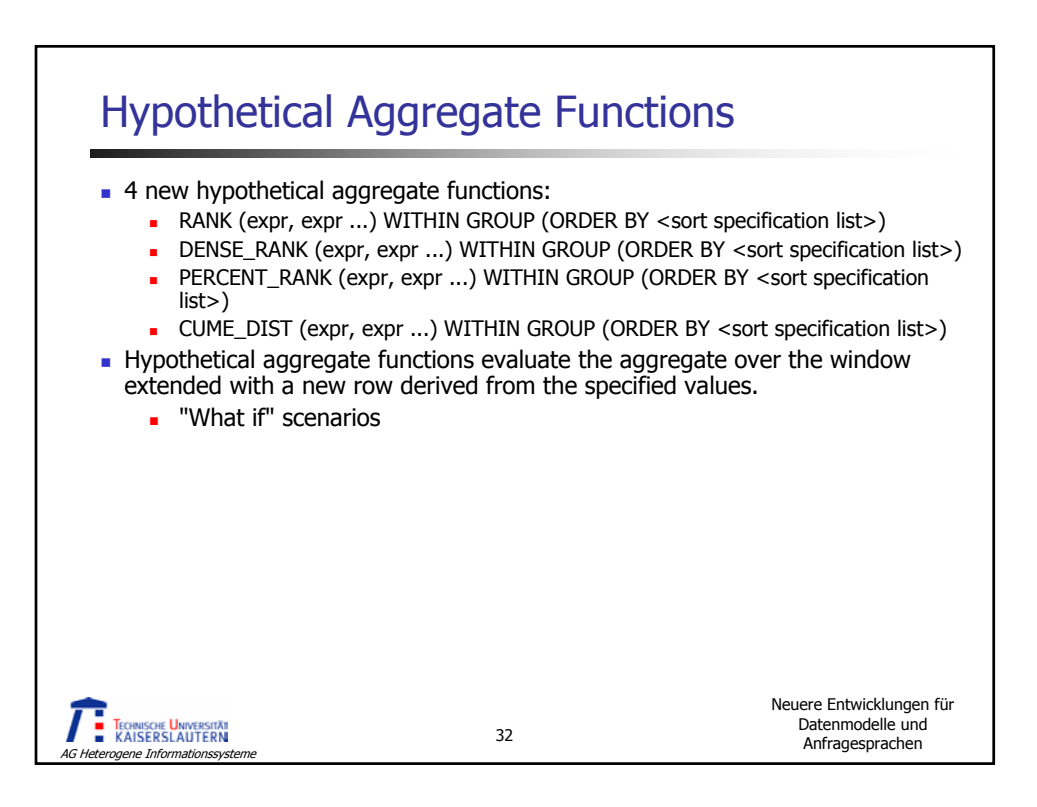

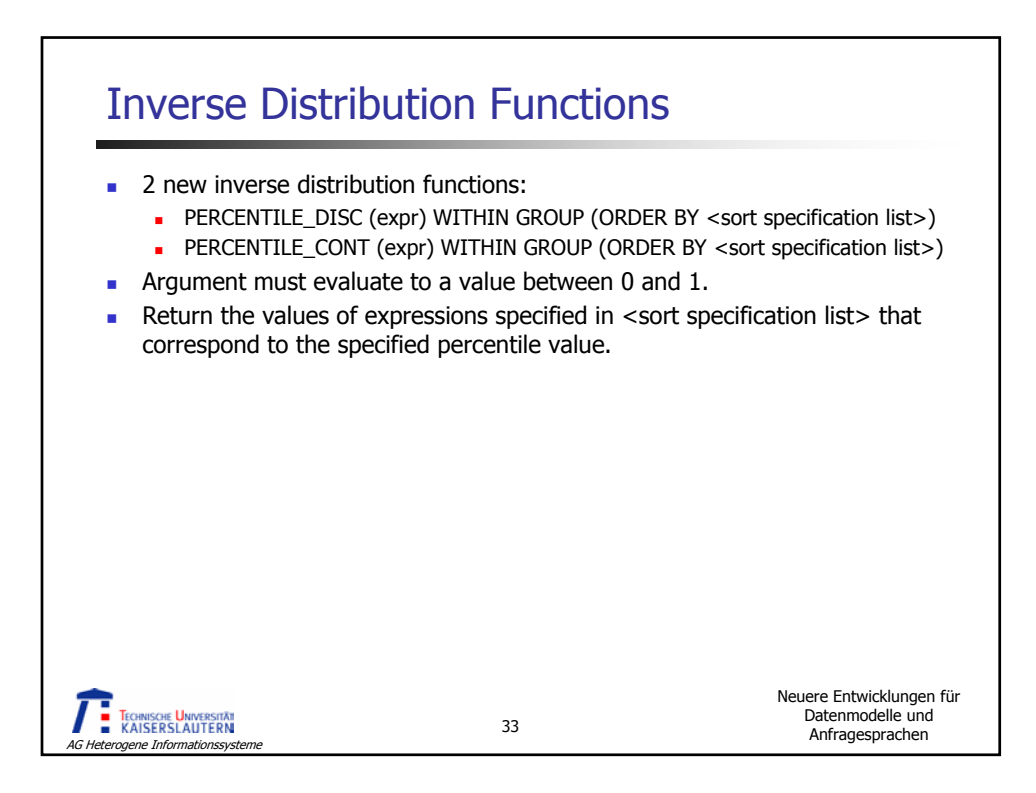